**量-股识吧**

**股票怎么看自己排的第几单~怎么察看股票的买单和卖单**

 $L-2$ 

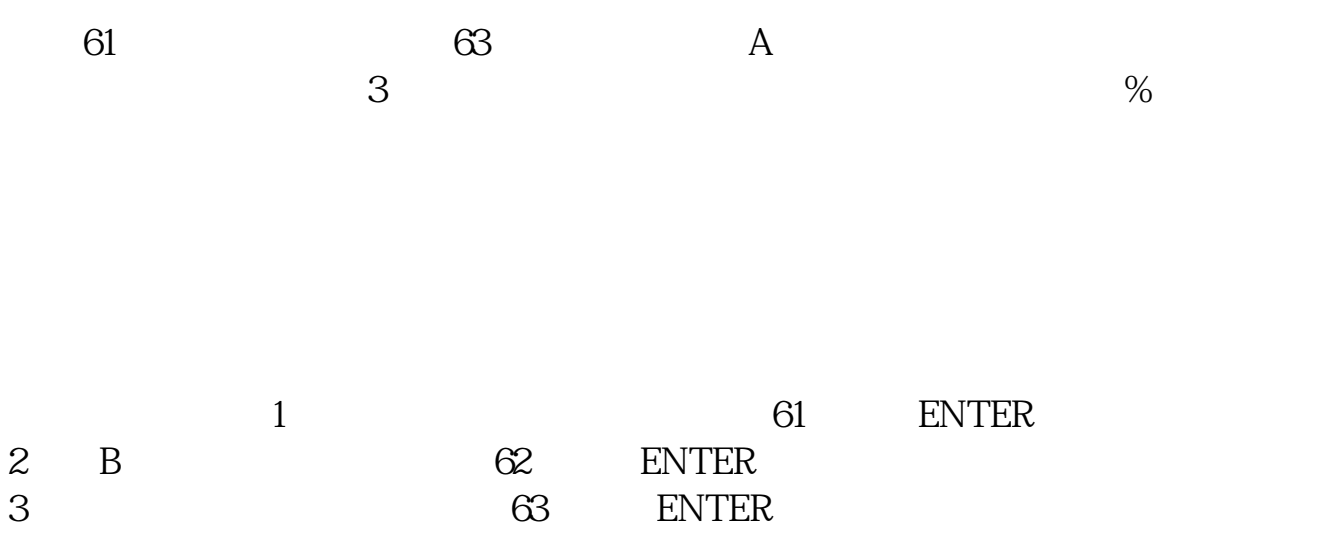

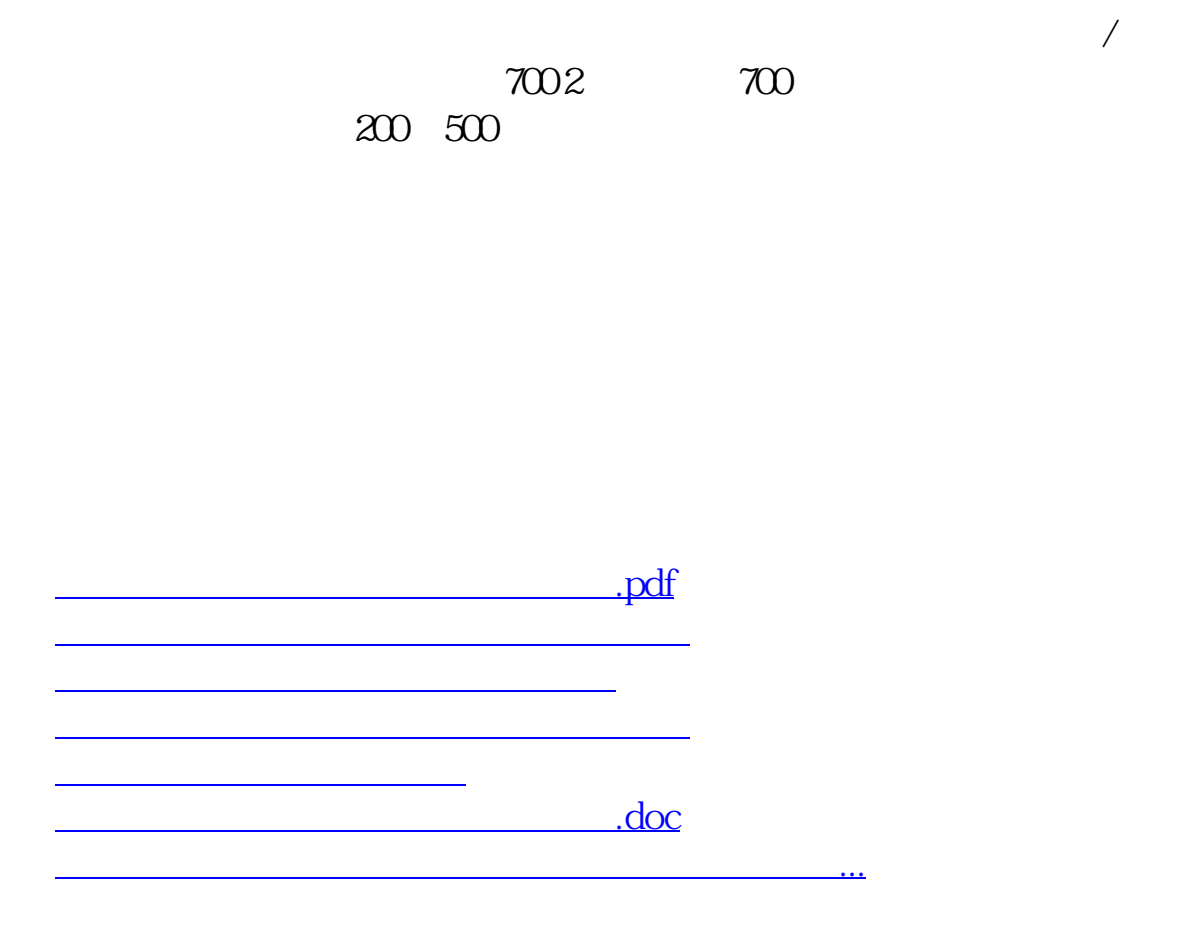

<https://www.gupiaozhishiba.com/read/68440211.html>